## **Abrechnung von Förderungen**

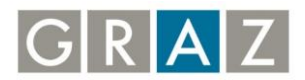

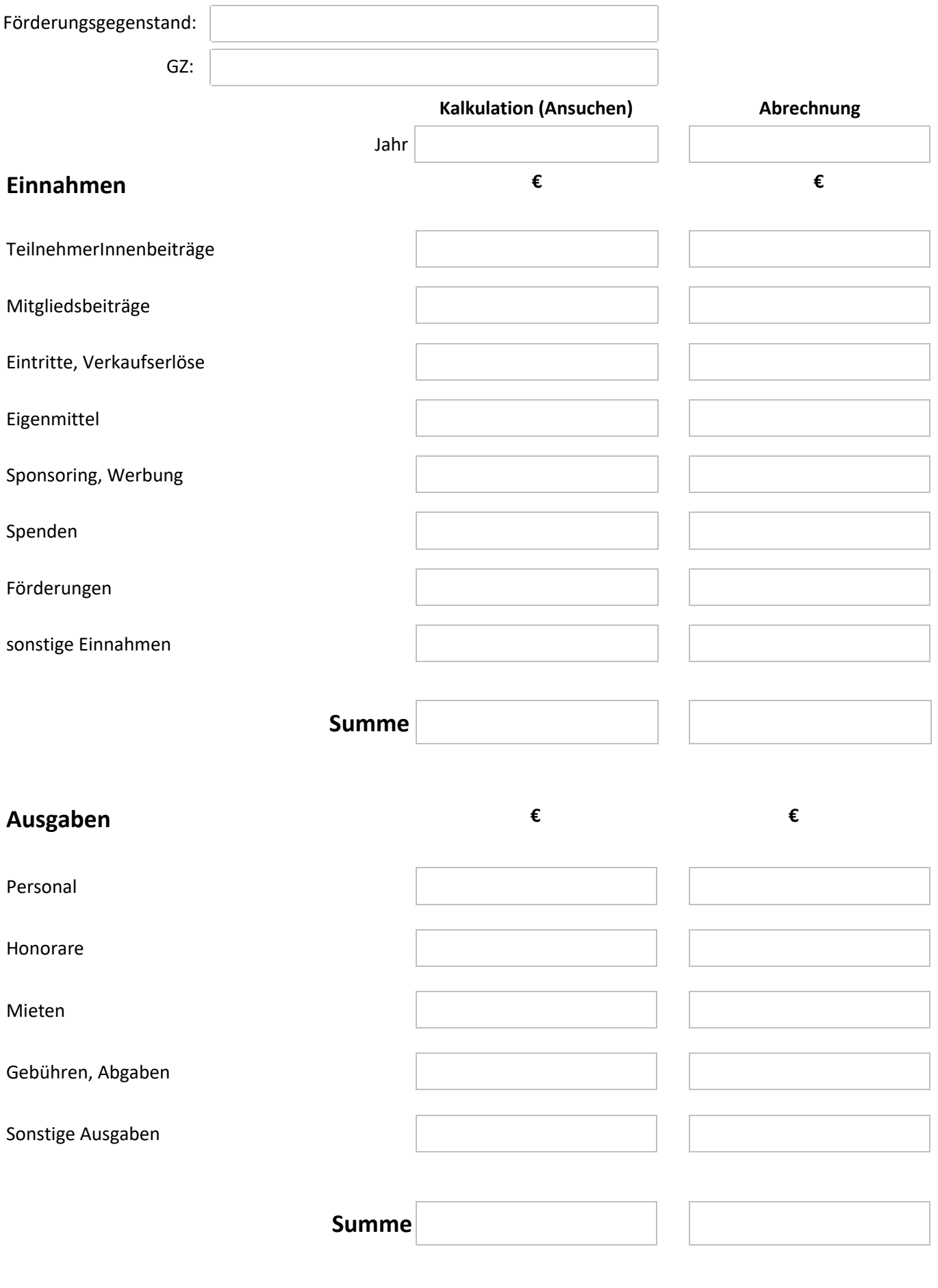